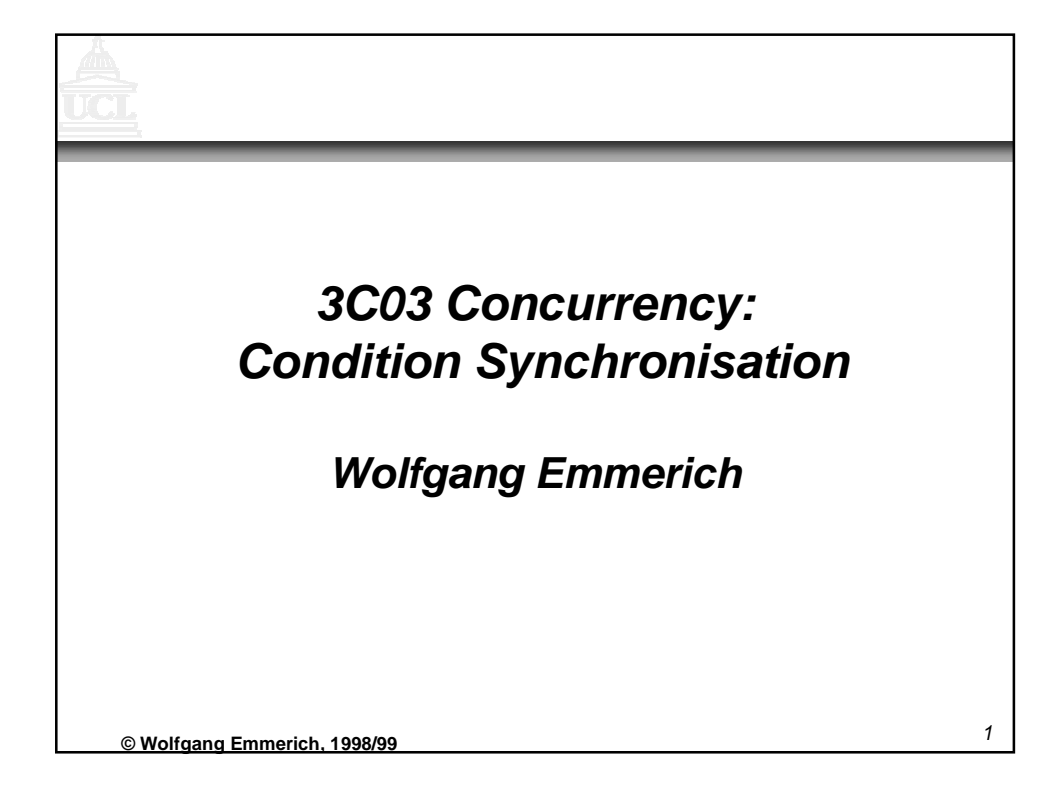

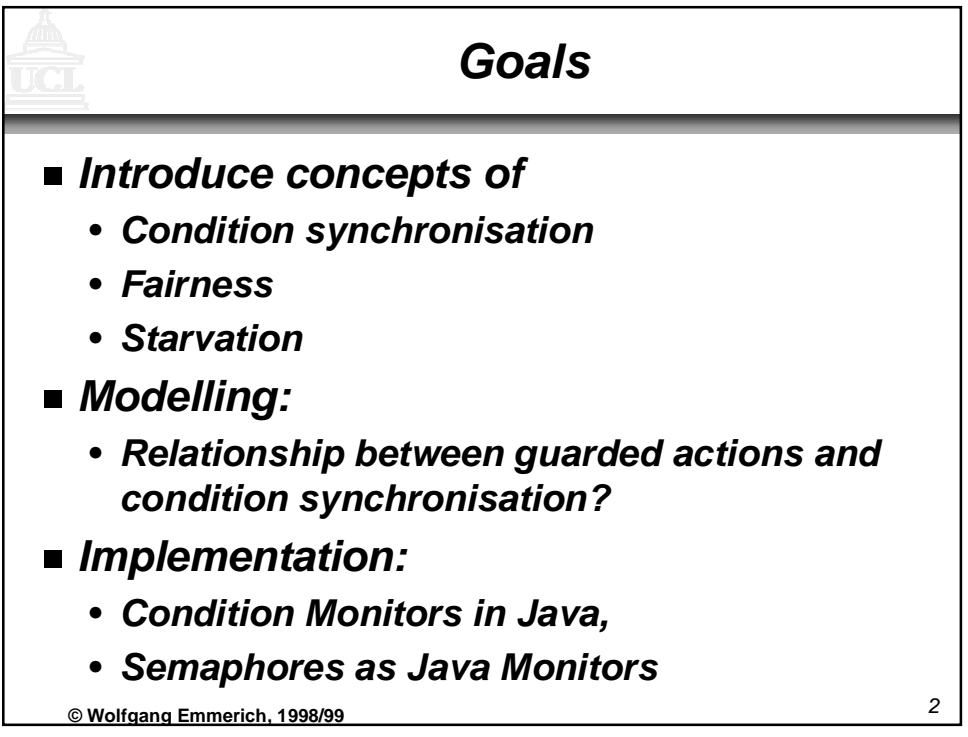

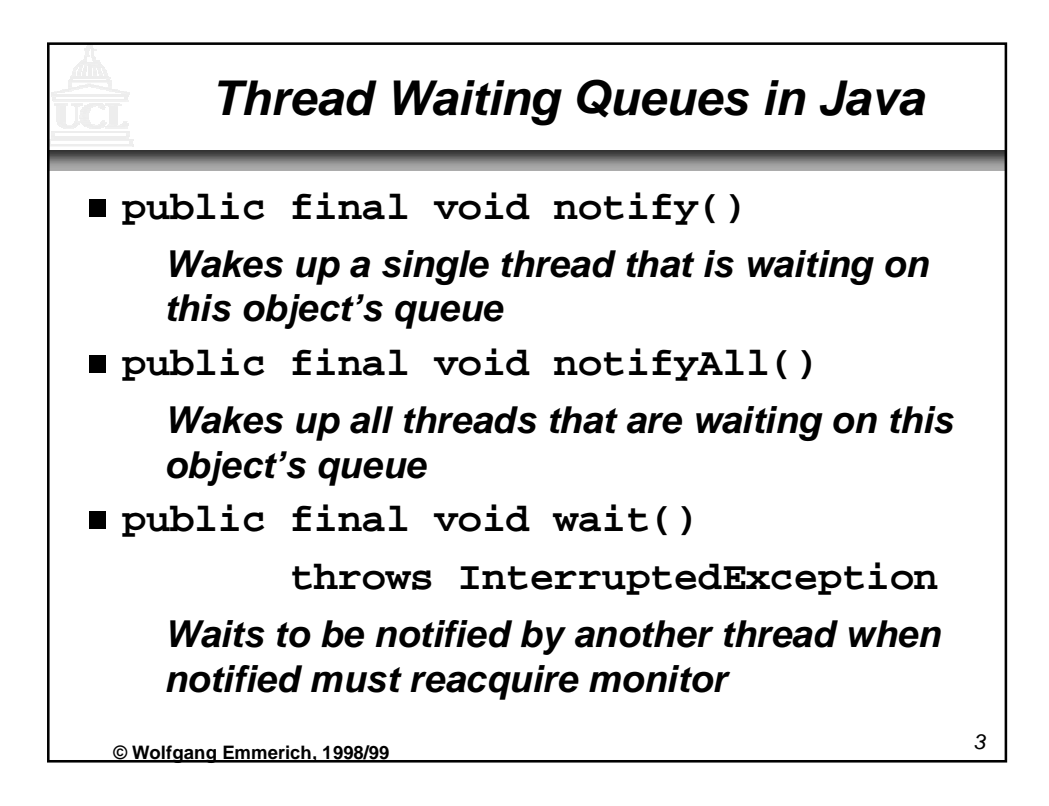

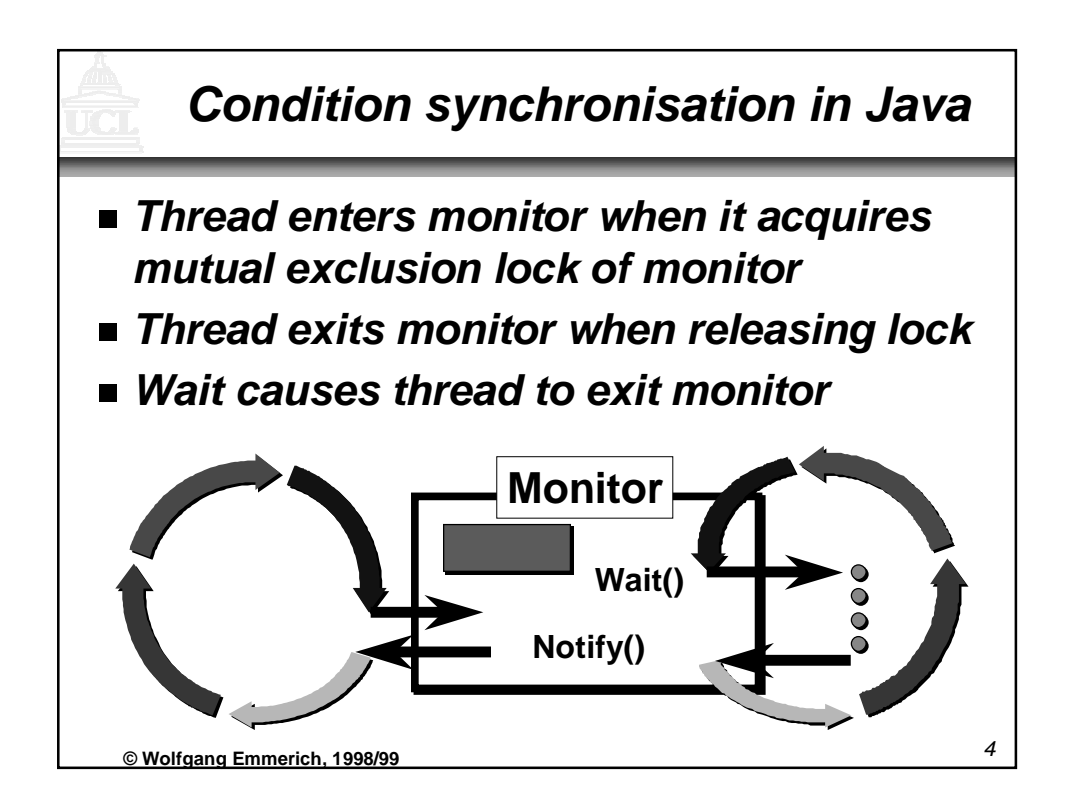

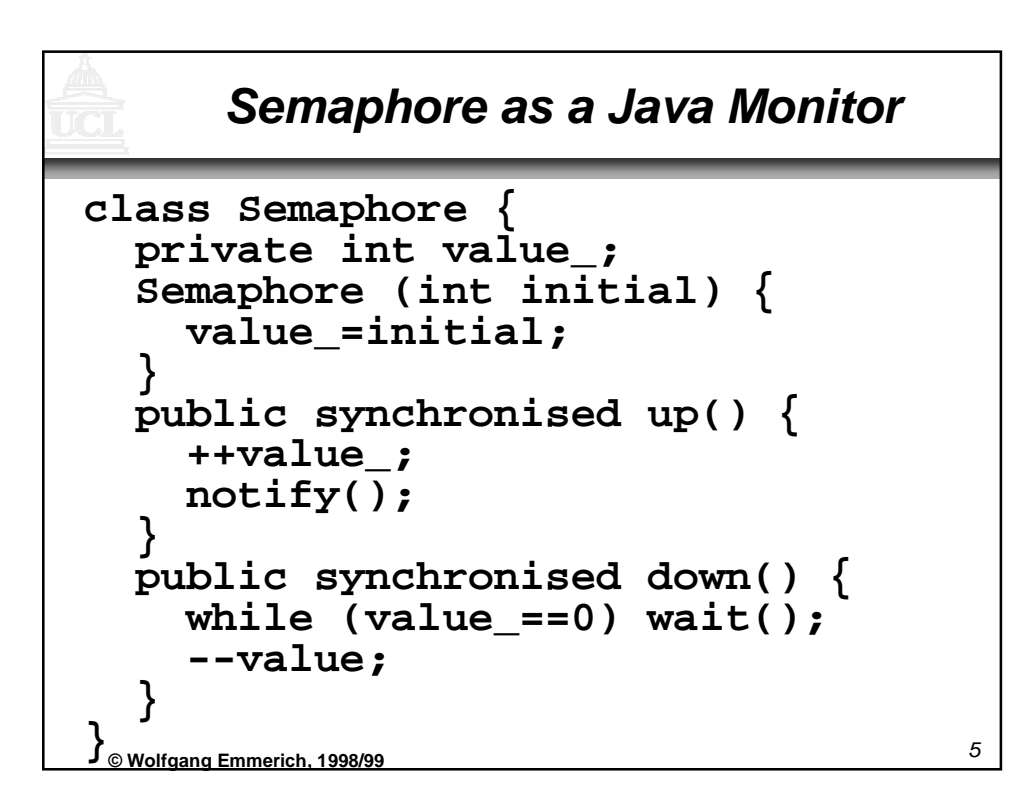

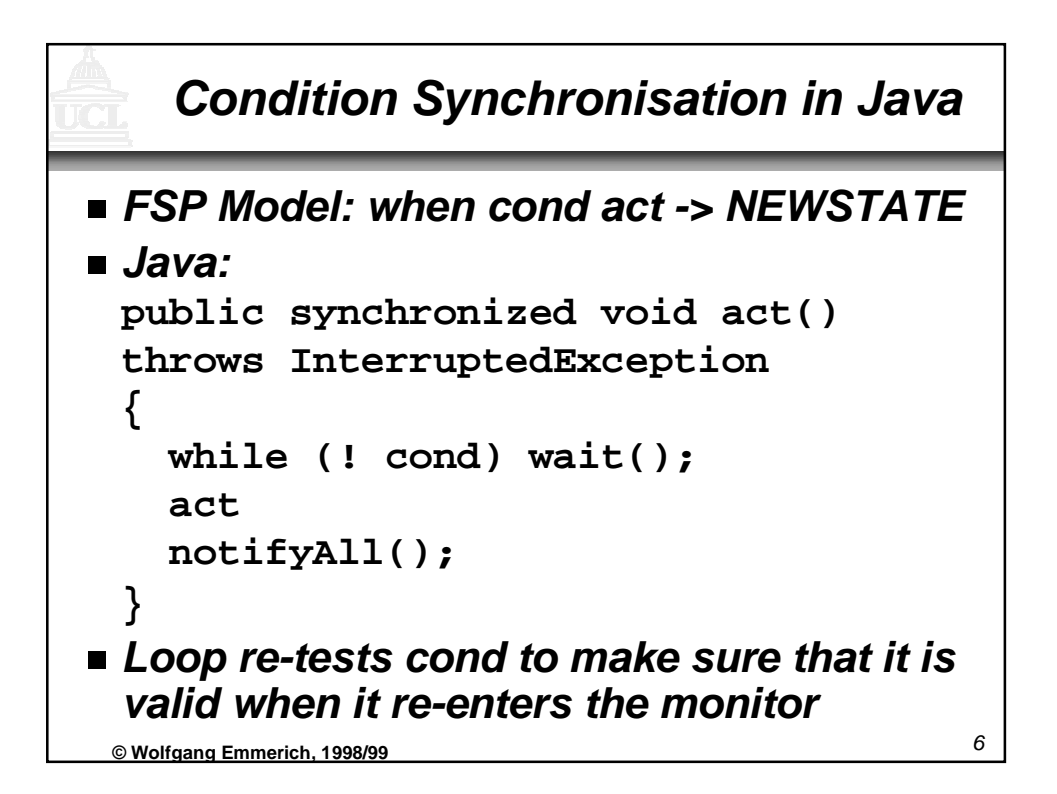

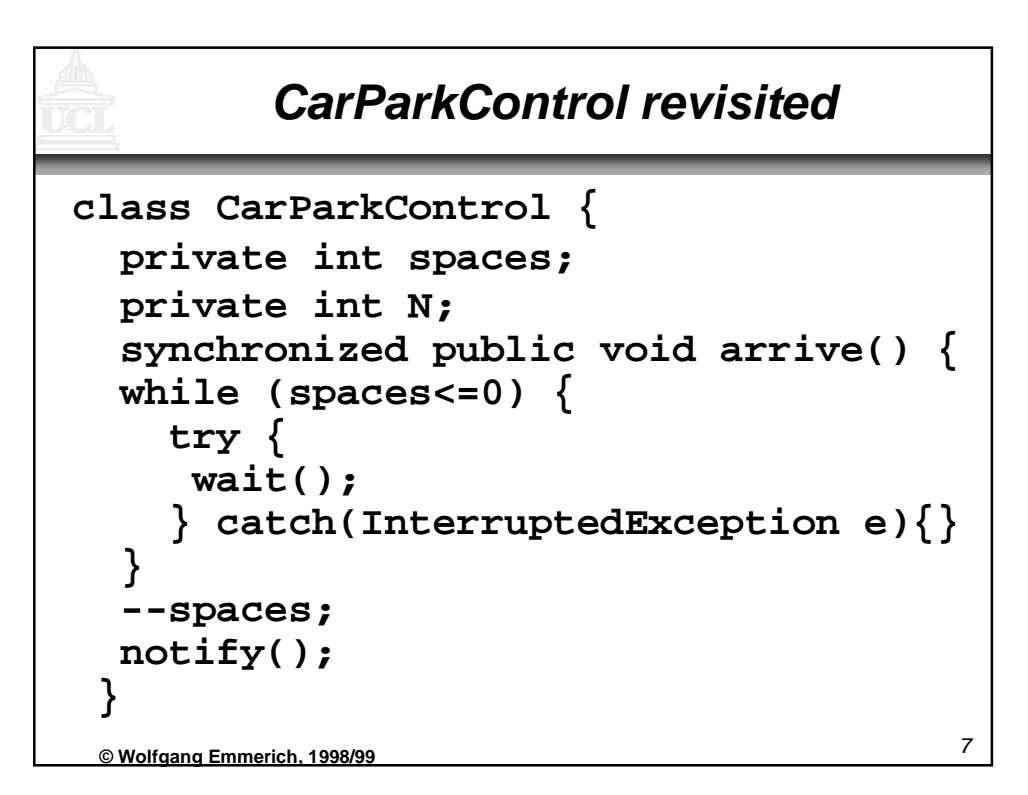

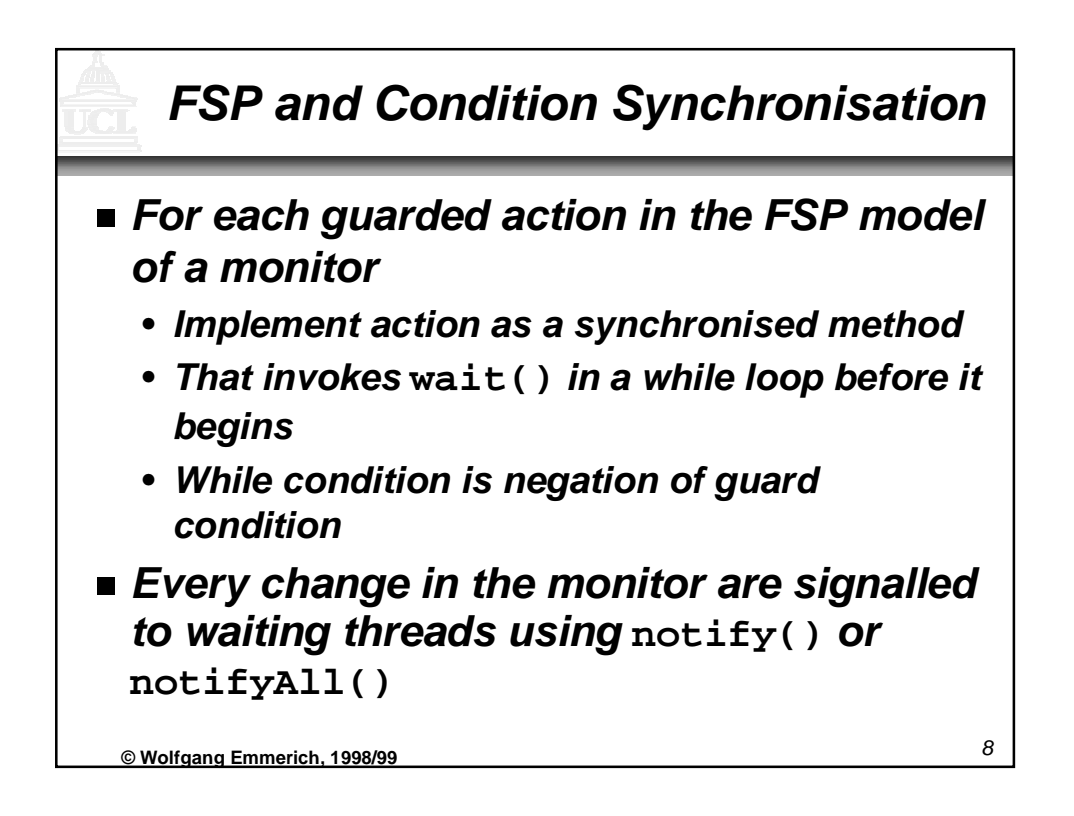

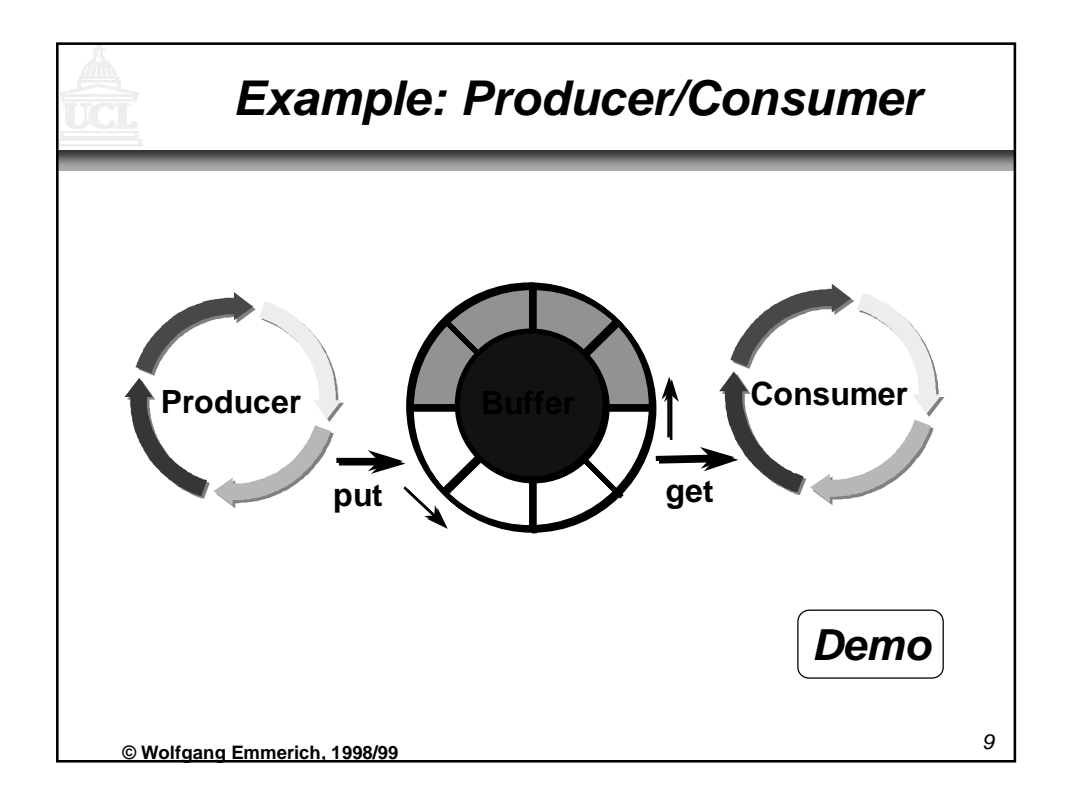

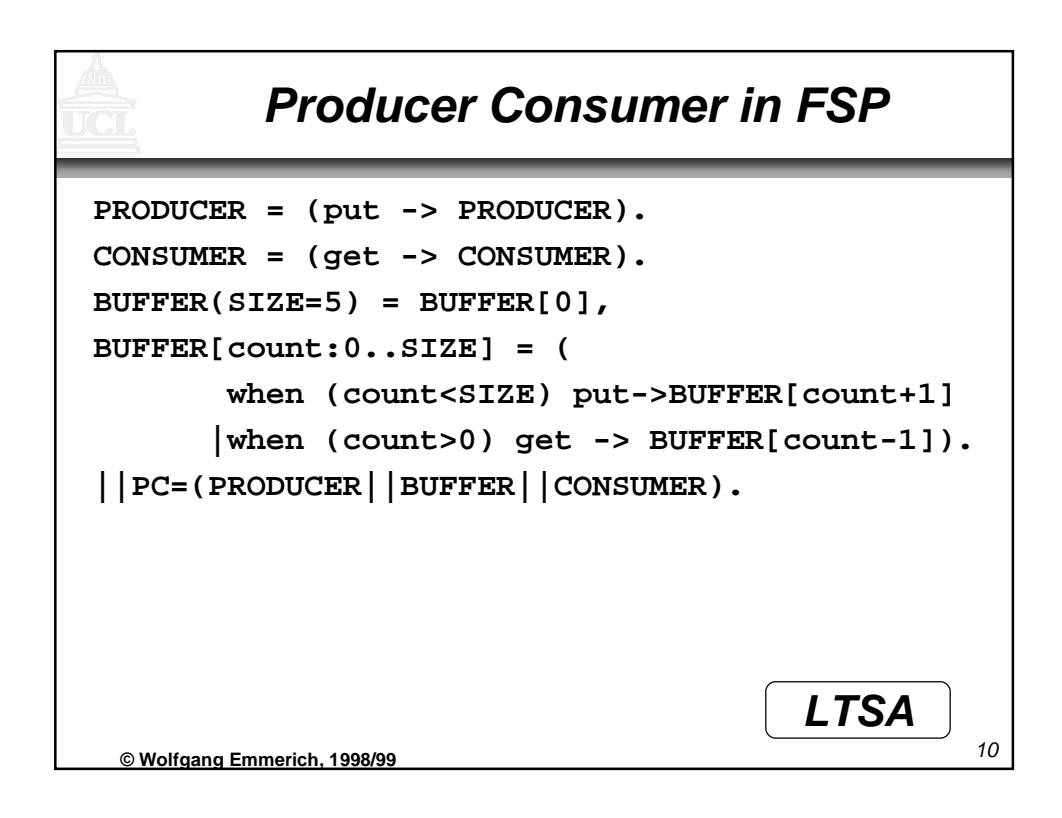

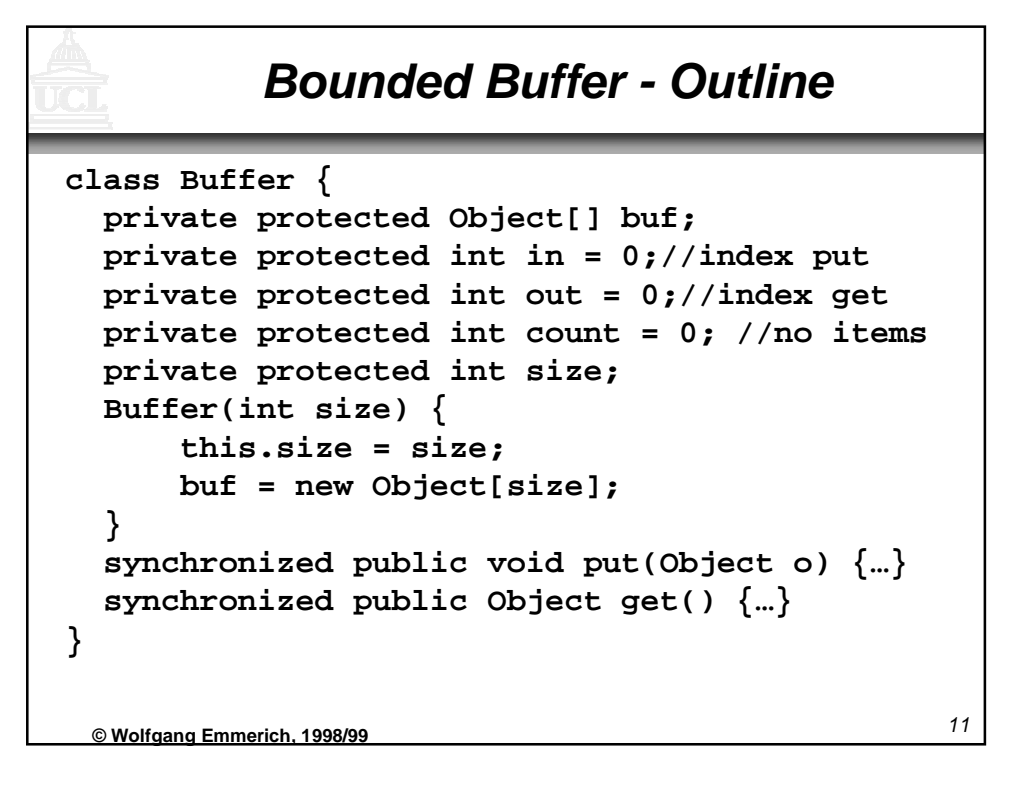

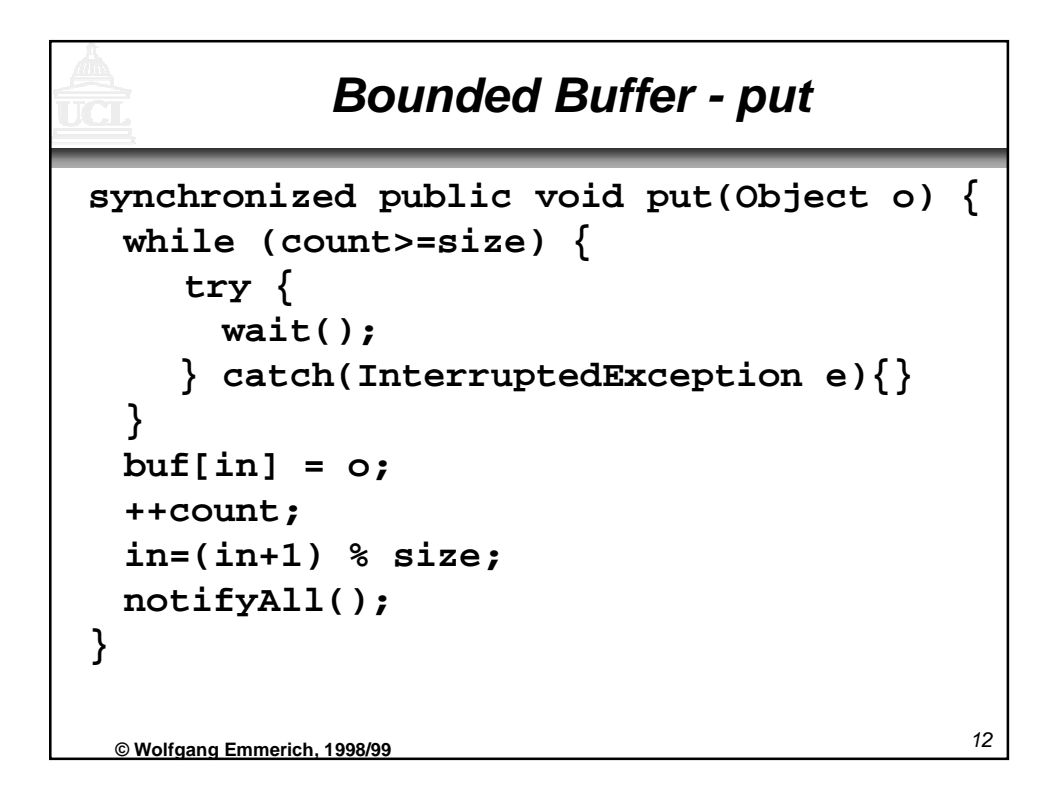

## **Bounded Buffer - get**

```
13 © Wolfgang Emmerich, 1998/99
}
synchronized public Object get() {
 while (count==0) {
    try {
     wait();
    } catch (InterruptedException e){}
 }
 Object o =buf[out];
 buf[out]=null; // for display purposes
 --count;
 out=(out+1) % size;
 notifyAll(); // [count < size]
 return (o);
```
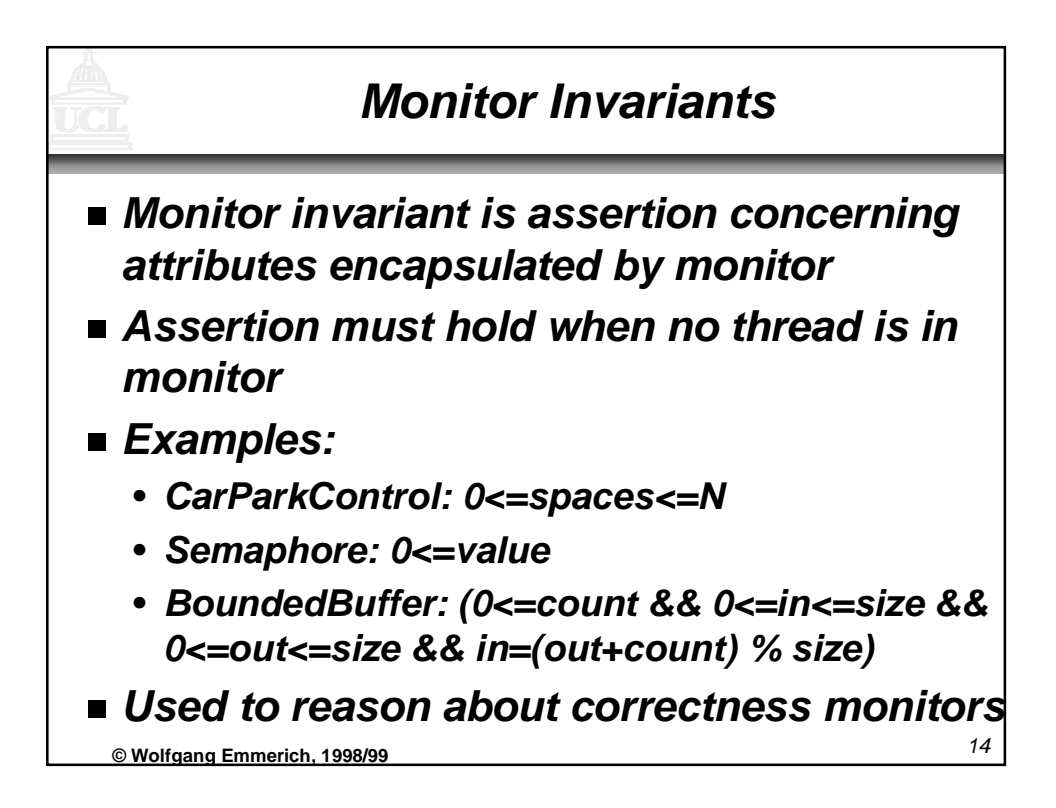

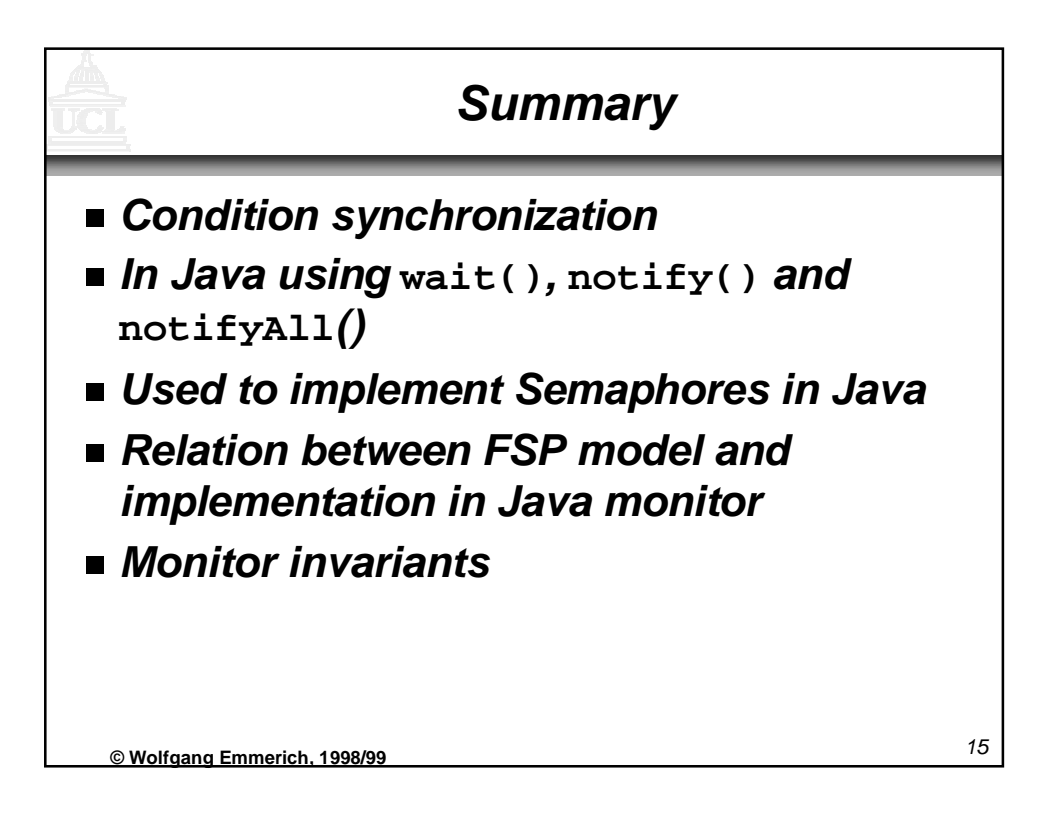